## **Diakonie ≌**

## **Es gibt drei Möglichkeiten, einen Beitrag für die Seite [www.wirsindnachbarn-alle.de](http://www.wirsindnachbarn-alle.de/) zu gestalten:**

1. Via **Werkzeug** der Homepage unter "Mitmachen" (oben auf der Seite)

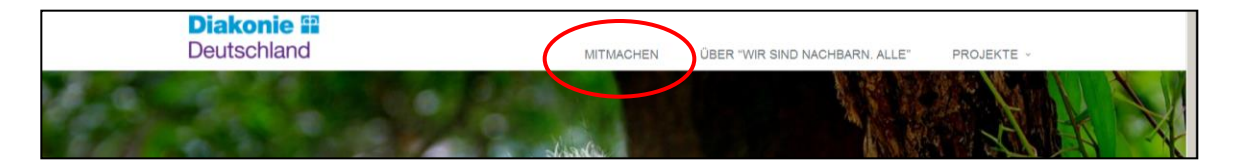

2. Via eigenem **Social Media** Account

#WirsindNachbarnAlle auf twitter, instagram und facebook

3. Eine **Projektseite** gestalten mit Tobias Rohlederer, Projektleitung des Jahresthema

tobias.rohlederer@diakonie.de